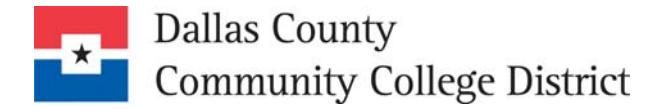

# How to Create a Strong Password

A strong password is a password that is difficult for others to determine by guessing or by using automated programs. Use these guidelines to create strong passwords for any account you use to access confidential information.

### Strong Password Checklist

#### Strong passwords should

- be *at least* eight (8) characters in length
- appear to be a random string of characters
- be easy for you to remember and type, but difficult for others to guess

#### Do *not* use

- Your login name
- Your children's/spouse's/pet's name(s)
- Your birthday
- Your phone number
- Other common information about yourself or your family that could be easily known or guessed
- Dictionary-based words (in any language) because hackers use sophisticated tools that can rapidly guess passwords that are based on words in the dictionary, in a variety of languages, and even words spelled backwards. (Note: Do not use common words or names even if they are not found in a dictionary.)
- Dictionary-based words or common words/names with numbers (before and/or after)
- Sequential repeating combinations, such as "12345678," "555555," "abcdefg," "QWERTY," etc.
- Common words with letters replaced by numbers or symbols, such as "M1cr0\$oft," "P@ssw0rd," etc.

### Passwords for DCCCD Systems

Use the following information when creating strong passwords for these DCCCD applications/systems:

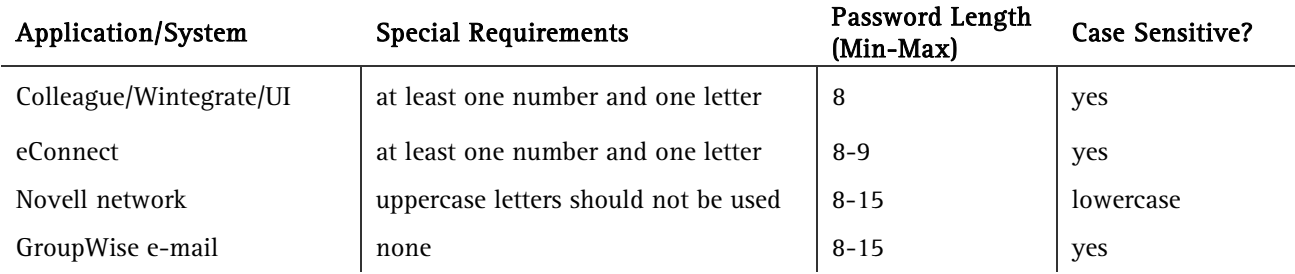

### Special Characters Allowed (for all four of these applications)

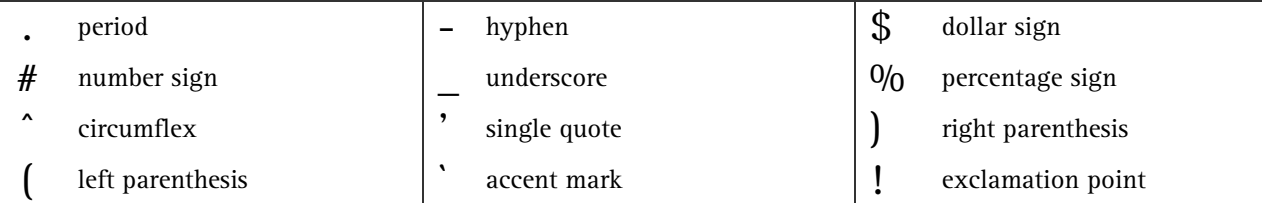

## Six Easy Steps for Creating a Strong Password From a Sentence

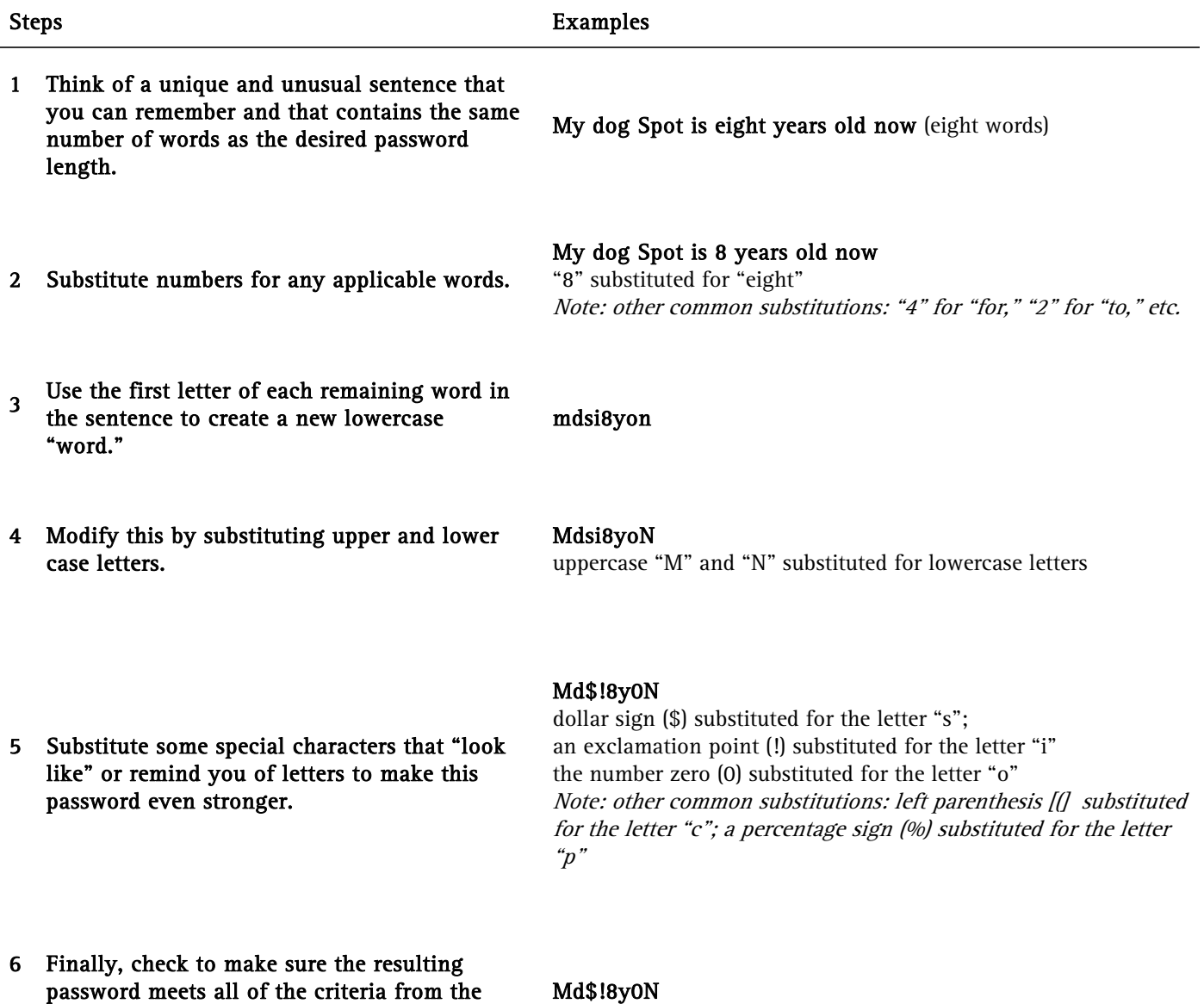

strong password checklist above.